# Algoritmos e pseudocódigo

INF1005 -- Programação I -- 2016.1 Prof. Roberto Azevedo razevedo@inf.puc-rio.br

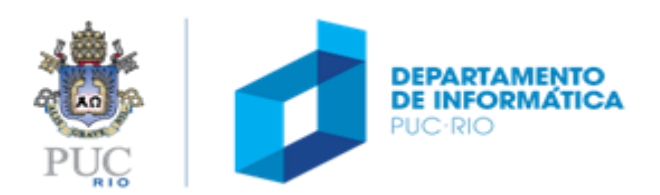

### roteiro

### tópicos

- algoritmos definições
- representação e resolução de problemas
- representação de programa
	- pseudocódgio
	- fluxograma
- Construções
	- Entrada e saída
	- Sequências
	- Condicionais
	- Repetições
- Ciclo de desenvolvimento

### referência

• Apêndice A da apostila

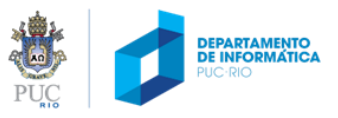

## linguagens de alto nível

- Programar em linguagem de máquina é uma tarefa **entediante** e **propensa a erros**
- Para problemas reais precisamos de uma linguagem de **nível mais abstrato** (mais próxima do que nós seres humanos entendemos)
- A partir de meados dos anos 50 várias linguagens de alto nível foram criadas.

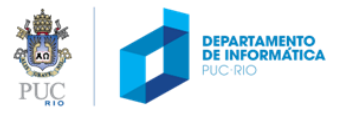

## linguagens de alto nível

- Fortran (1957)
- COBOL (1960)
- ALGOL (1968)
- PASCAL (1970)
- **C (1972)**
- C++ (1983)
- JAVA (1995)

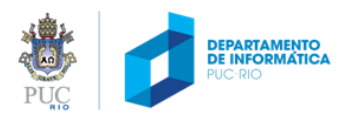

### compilação

- Programas escritos em linguagens de alto nível não são executados diretamente pelo processador.
- Antes de executá-lo é preciso traduzir os comandos de alto nível para instruções de máquina.
- Essa tarefa (**compilação**) é realizada por um programa chamado **compilador**.

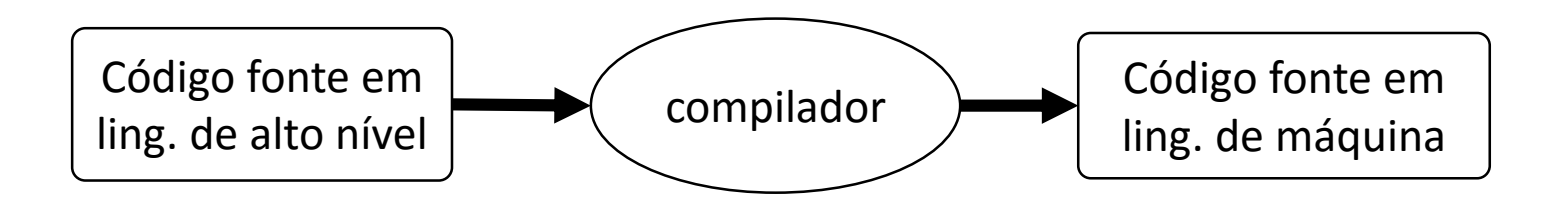

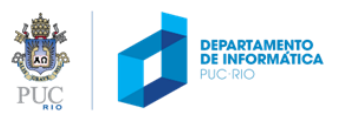

## linguagens de alto nível

- Estruturas comuns das linguagens de programação de alto nível:
	- sequência de instruções
	- tomada de decisão
	- laços (repetições)
	- módulos: procedimentos e funções

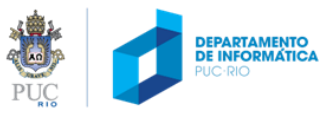

# algoritmos

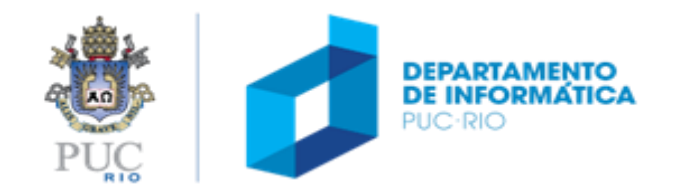

## algoritmo: definições

- Especificação precisa (não ambígua) de um comportamento que visa resolver um problema bem definido
- Sequência finita de instruções precisas que podem ser executadas mecanicamente num período de tempo finito e com uma quantidade de esforço finito.
- Nós usamos e inventamos algoritmos todo o tempo para resolver problemas
	- Geralmente, o agente que "executa" o algoritmo é uma pessoa, não um computador
- **programa de computador**
	- algoritmo codificado em uma linguagem de programação

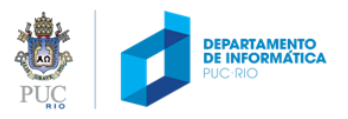

## algoritmo: exemplo (1)

- Problema: **Trocar uma lâmpada**
- Sequência de passos para a solução:
	- 1. Pegue uma escada;
	- 2. Posicione a escada embaixo da lâmpada;
	- 3. Pegue uma lâmpada nova;
	- 4. Suba na escada;
	- 5. Retire a lâmpada velha;
	- 6. Coloque a lâmpada nova.

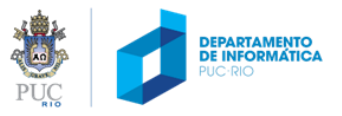

## algoritmo: exemplo (2)

- Problema: **Trocar o pneu do carro**
- Sequência de passos para a solução:
	- 1. desligar o carro
	- 2. pegar as ferramentas (chave e macaco)
	- 3. pegar o estepe
	- 4. suspender o carro com o macaco
	- 5. desenroscar os 4 parafusos do pneu furado
	- 6. colocar o estepe
	- 7. enroscar os 4 parafusos
	- 8. baixar o carro com o macaco
	- 9. guardar as ferramentas

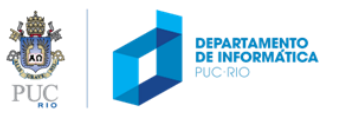

## algoritmo: definições

- Especificação **precisa (não ambígua)** de um comportamento que visa resolver um problema bem definido.
- Uma receita culinária é um algoritmo?
	- "sal a gosto" vs. "1/4 colher (chá) de sal"
	- "bata bem" vs. "bata até a massa ficar homogênea"
	- "forno médio" vs. "forno a 220º C"

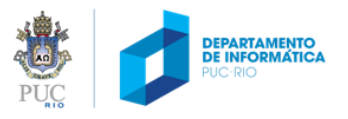

## algoritmo: definições

Especificação precisa (não ambígua) de um comportamento que visa resolver **um problema bem definido**

### condições iniciais

• Como as coisas são

### objetivos

• Como as coisas deveriam ser

#### recursos

- Meios ou métodos para transformar um estado de um problema desde as condições iniciais até os objetivos
	- Ex. Movimentos possíveis em um jogo

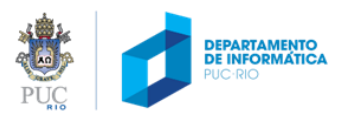

### resolver o problema *antes* de programar

#### Qual é a situação inicial? Já temos todos os dados de entrada?

- Esses dados são específicos a uma única situação ou podemos generalizar?
- Existe alguma notação para representar de forma sucinta os dados e os estados intermediários?

#### Qual é o objetivo? / Quais são os objetivos?

- Há um único objetivo, ou são vários?
- Cada objetivo pode ser dividido em sub-objetivos, ou não?
- Os (sub-)objetivos são independentes, ou não?
- Há obstáculos a serem vencidos? Como podem ser vencidos?
- Há restrições na elaboração da solução? (tempo, espaço em memória, custo)

#### Quais são os recursos (movimentos, operações, procedimentos, regras, transformações)?

- Para cada recurso, há restrições ou pré-condições para sua aplicação?
	- Há outros recursos mais simples que satisfaçam essas pré-condições?
- Quando você aplica um recurso, o que muda? (**variantes**)
- Quando você aplica um recurso, o que permanece igual (**invariantes**)
- Há outros recursos mais poderosos para resolver esse problema?

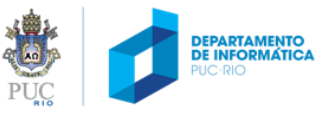

### exemplo: como chegar ao destino?

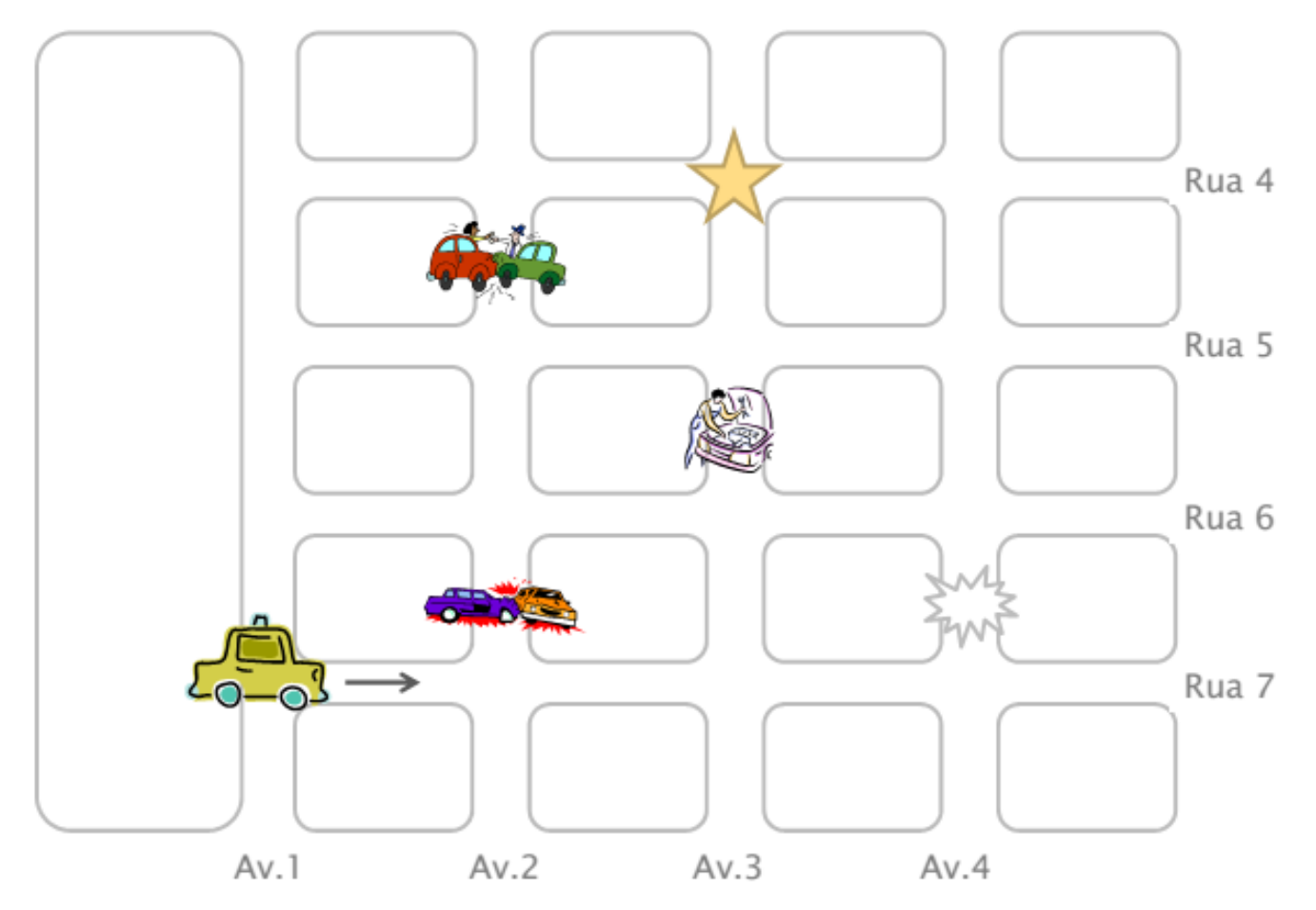

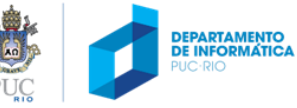

## problemas e soluções

- Um problema pode ter várias soluções
- Algumas soluções são melhores do que outras
- Um problema pode ter soluções parciais
- Restrições no espaço de problema podem ajudar na busca por uma solução

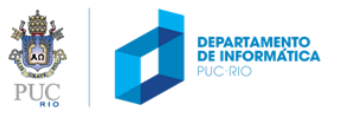

### representação do espaço do problema

### Descrição do "mundo"

- ruas:  $[4,7]$
- avenidas: [1,4]

### Convenções de representação

- posição: (r, a)
- obstáculo: (r1, a1, r2, a2)

### Condições iniciais

- posição:  $(7,1)$
- obstáculos:  $\{(6, 2, 7, 2), (4, 2, 5, 2), (5, 3, 6, 3), (6, 4, 7, 4)\}$

### Objetivo

• posição: (4,3)

**Quais as consequências dessa representação?**

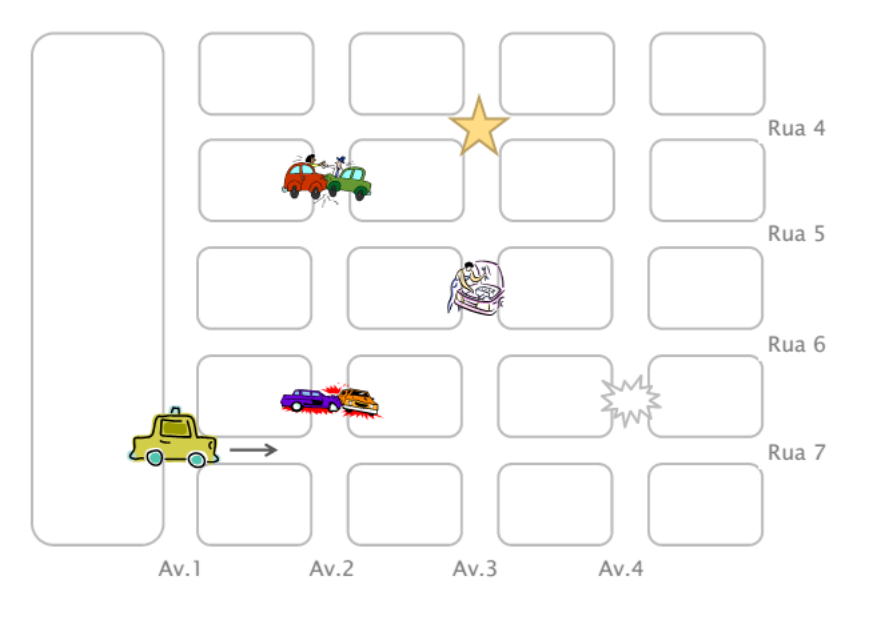

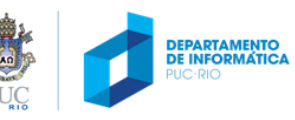

## Formas de Representação de um Algoritmo

#### Linguagem Natural

• Os algoritmos são expressos diretamente em linguagem natural (o português, por exemplo).

#### Fluxograma

• Representação gráfica que emprega formas geométricas padronizadas para indicar as diversas ações e decisões que devem ser executadas para resolver o problema.

#### Pseudocódigo

• Emprega uma linguagem intermediária entre a linguagem natural e uma linguagem de programação para descrever algoritmos.

#### Linguagem de Programação

• Método padronizado para expressar instruções para um computador. É um conjunto de regras sintáticas e semânticas usadas para definir um programa de computador.

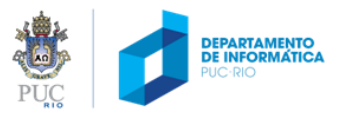

## algoritmo: exemplo

### Objetivo

• verificar se um aluno está aprovado (media das 3 notas >= 5.0) ou reprovado (caso contrário)

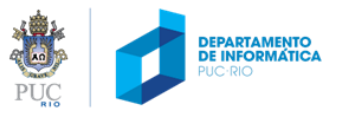

### como representar um algoritmo?

#### linguagem natural

- 1. Obter as três notas das provas
- 2. Calcular a média aritmética das três notas
- 3. Se a média for igual a 5, escrever "aprovado"
- 4. Caso contrário, escrever "reprovado"

#### pseudocódigo

#### **variáveis**

media, nota1, nota2, nota3

#### **Início**

```
leia nota1, nota2, nota3
media = (nota1 + nota2 + nota3) / 3se (media >= 5) então
  escreva "aluno aprovado"
senão
  escreva "aluno reprovado"
fim-se
```
**fim**

#### fluxograma

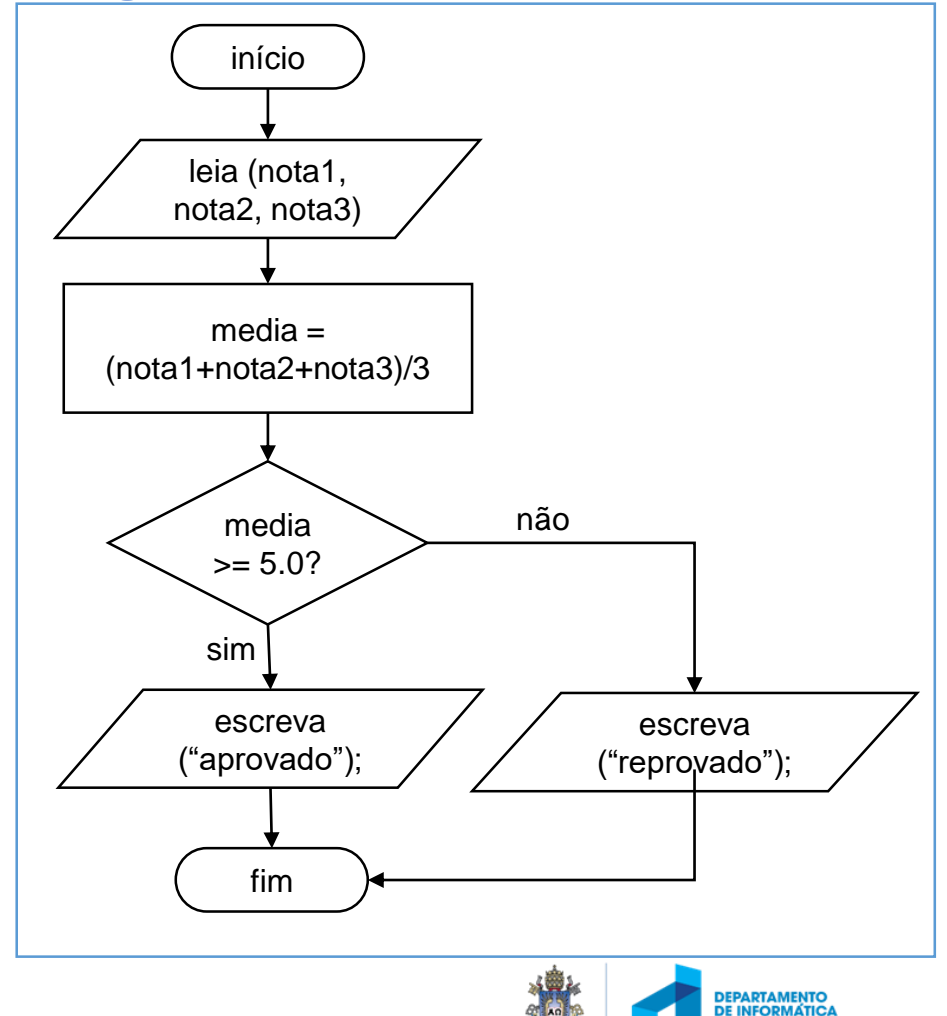

## algoritmo em pseudocódigo

#### pseudocódigo

#### **variáveis**

media, nota1, nota2, nota3

#### **Início**

```
leia nota1, nota2, nota3
media = (nota1 + nota2 + nota3) / 3se (media >= 5) então
  escreva "aluno aprovado"
senão
  escreva "aluno reprovado"
fim-se
fim
```
variáveis armazenam valores (dados, informações necessárias à solução do problema:

- Dados de entrada: nota1, nota2, nota3
- Dados utilizados no processamento: media
- Dados de saída

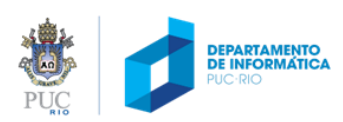

## Fluxograma

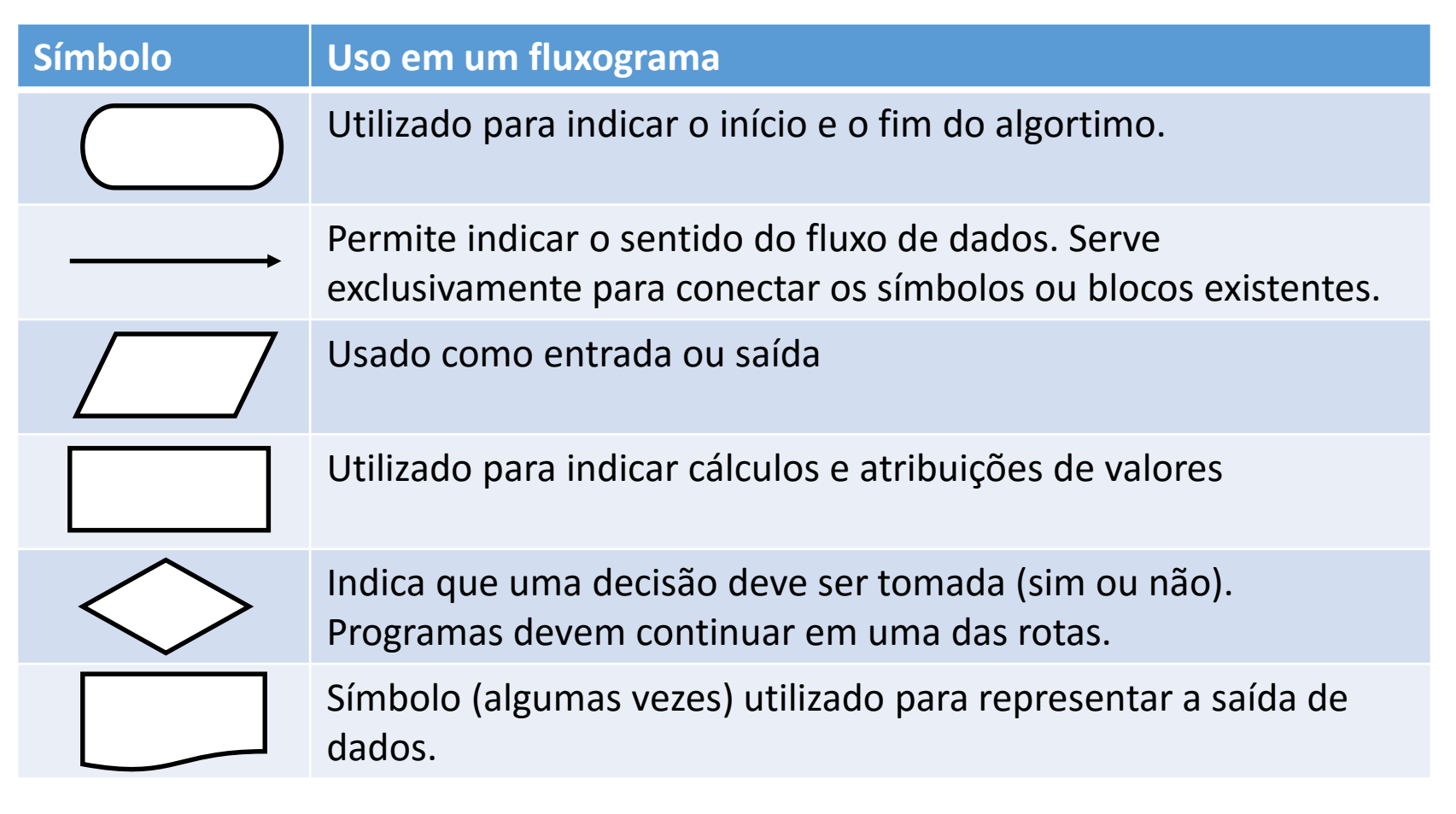

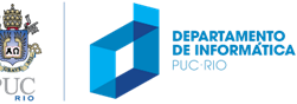

## algoritmo: exemplo

### objetivo

- a partir de três notas de um aluno, verificar se ele está:
	- aprovado (média >= 5)
	- em prova final (média < 5 e média >= 3)
	- reprovado (média < 3)

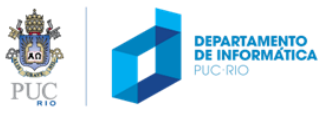

## fluxograma (com defeito)

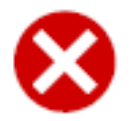

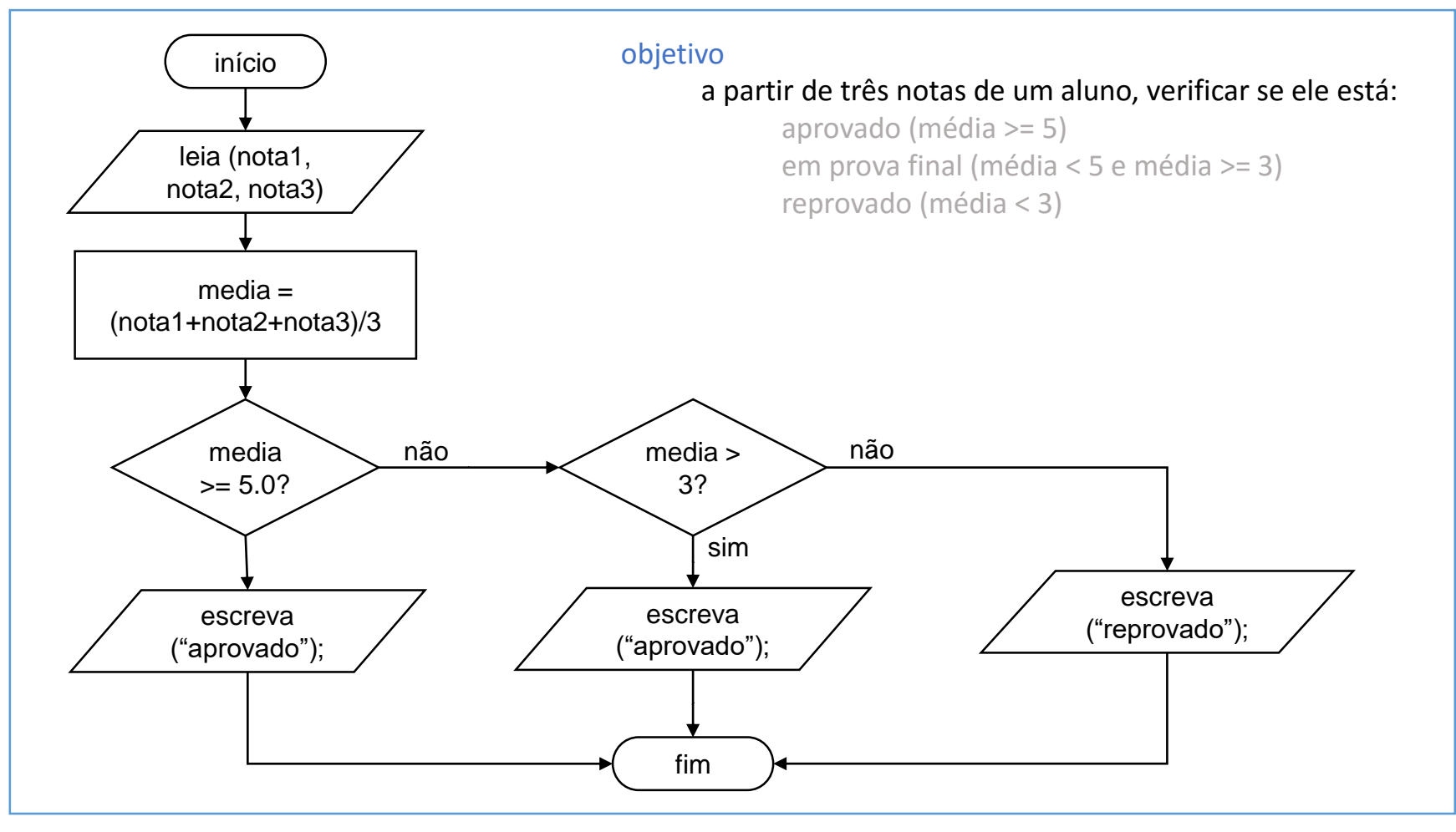

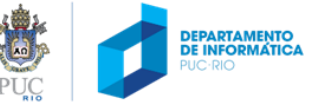

## fluxograma (com defeito)

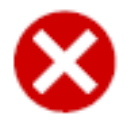

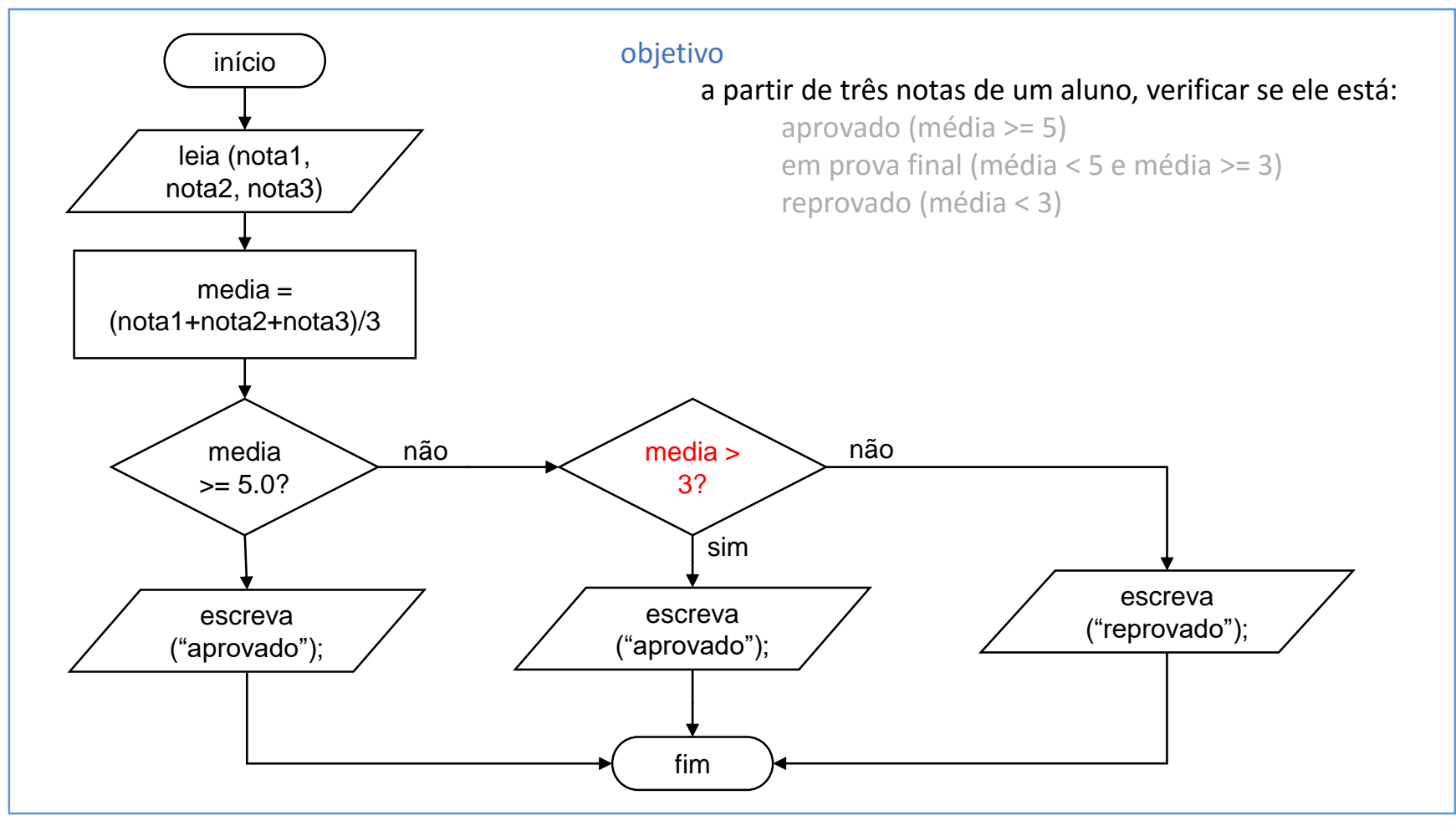

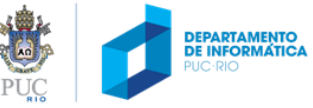

## fluxograma (corrigido)

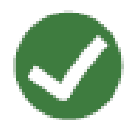

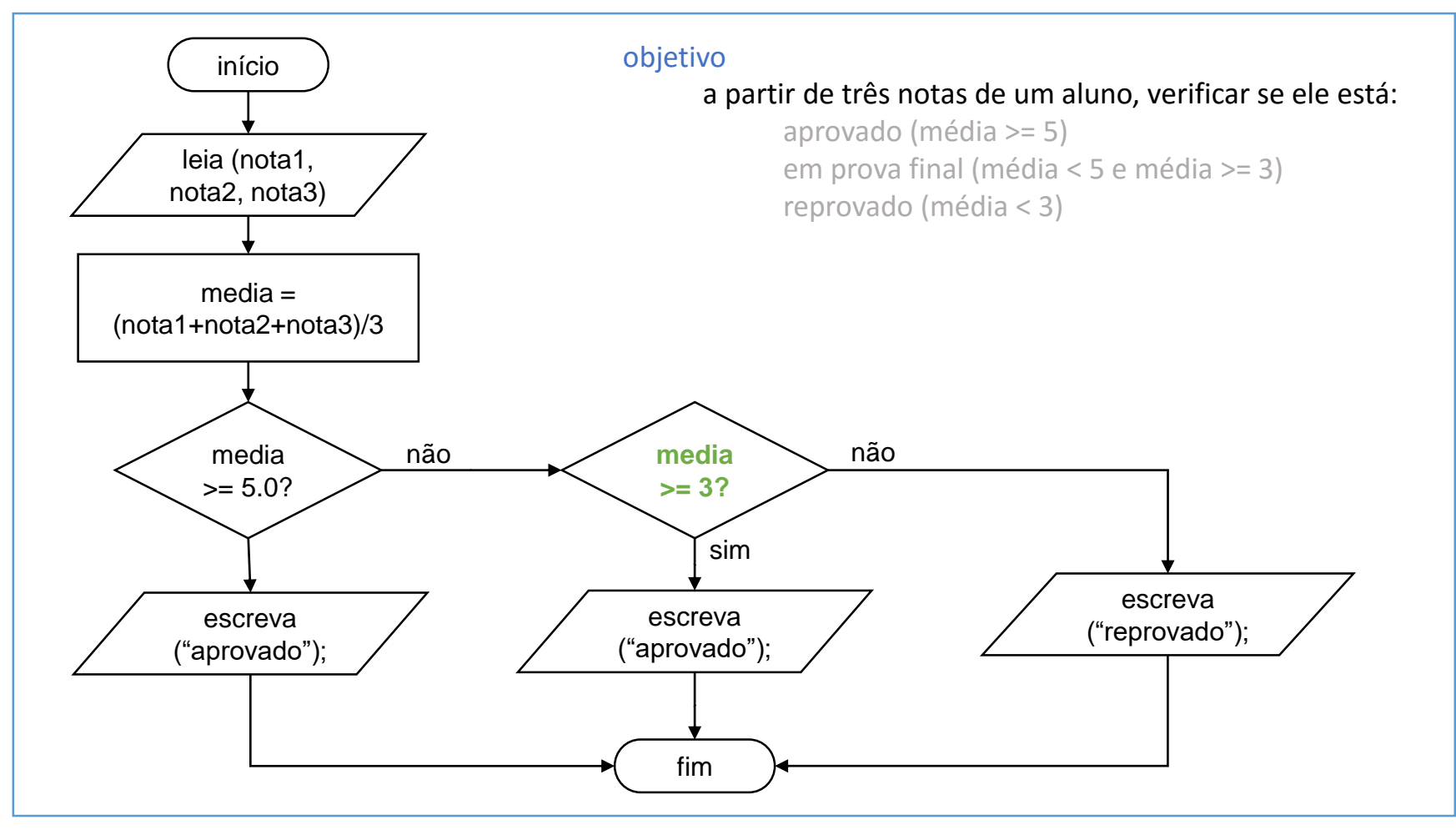

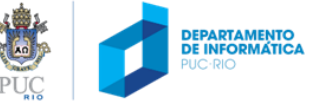

## algoritmo em pseudocódigo

#### **variáveis**

media, nota1, nota2, nota3

#### **Início**

```
leia nota1, nota2, nota3
media = (nota1 + nota2 + nota3)/3se (media >= 5) então
  escreva "aluno aprovado"
senão
  se (media >= 3) então
    escreva "aluno em prova final"
  senão
    escreva "aluno reprovado"
  fim-se
fim-se
fim
```
**variáveis** media, nota1, nota2, nota3

**fim**

#### **Início** leia nota1, nota2, nota3 media =  $($ nota1 + nota2 + nota3 $)/3$ **se** (media >= 5) então escreva "aluno aprovado" **senão se (**media >= 3) **então** escreva "aluno em prova final" **senão** escreva "aluno reprovado" **fim-se**

# entrada e saída

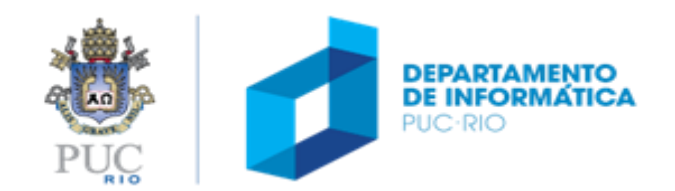

### entrada e saída

**variáveis** media, nota1, nota2, nota3

**Início leia nota1, nota2, nota3** media =  $($ nota1 + nota2 + nota3 $) / 3$ **se** media >= 5 **então escreva "aluno aprovado" senão escreva "aluno reprovado" fim-se fim**

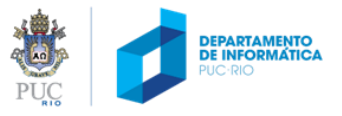

### exercício

• Escreva o pseudocódigo ou desenhe o fluxograma de um programa que leia do teclado uma temperatura em Fahrenheit e escreva na tela a temperatura equivalente em Celsius (tempC =  $tempF - 32)/1.8$ ).

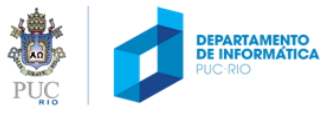

# condicionais

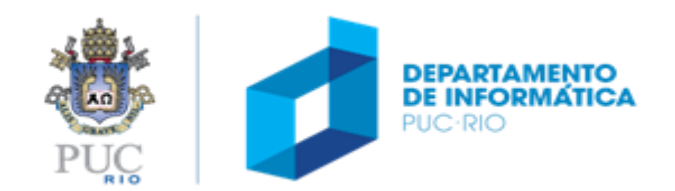

## controle de execução: condicionais

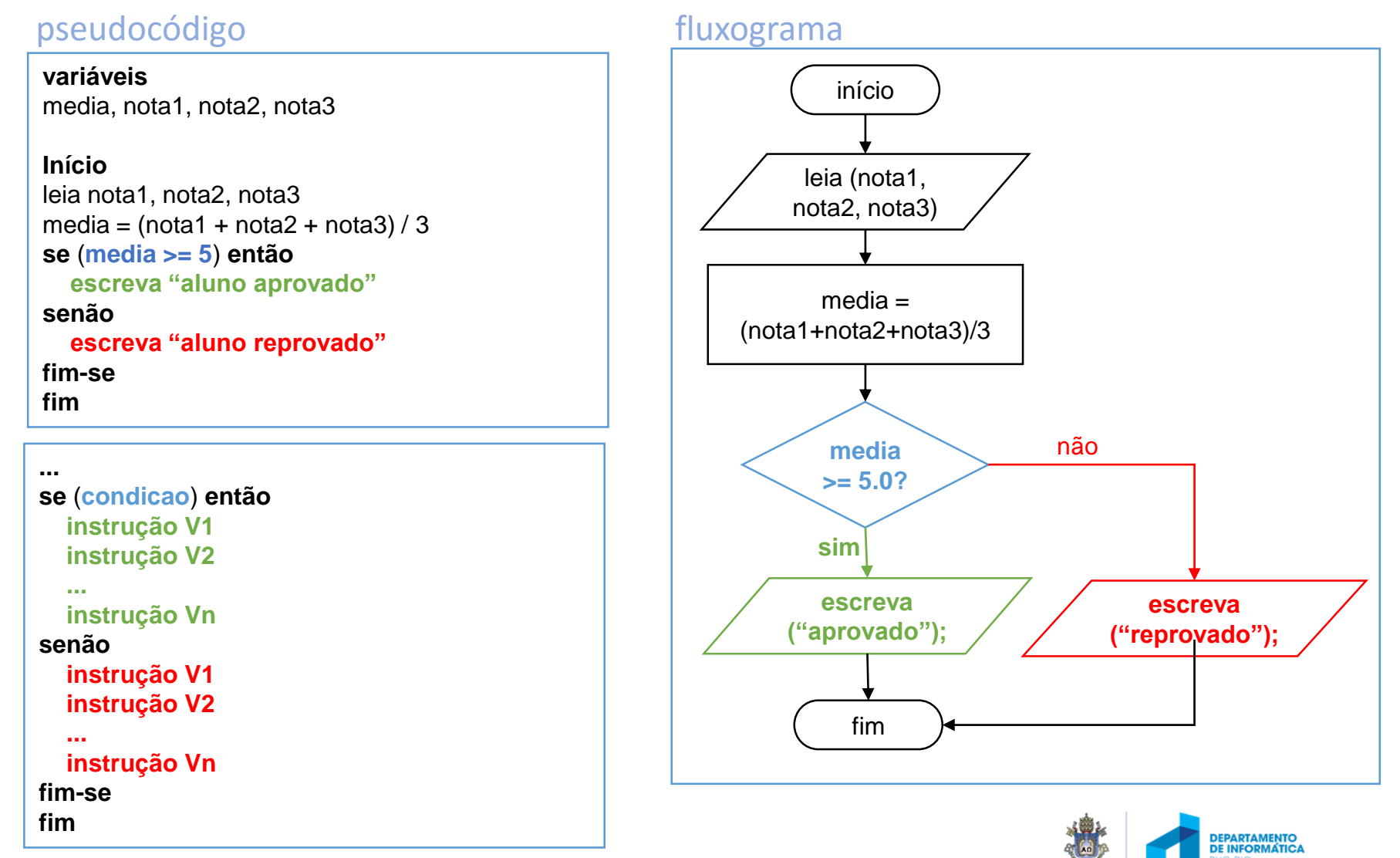

### exercício

• Escreva o pseudocódigo ou desenhe o fluxograma de um programa que leia do teclado a probabilidade de chuva e escreva na tela "sol", caso a probabilidade seja menor que 60%; e "chuva", caso contrário.

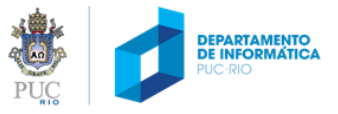

## algoritmo: expressões booleanas

- Uma condição é representada por uma expressão booleana, que resulta em um valor verdadeiro ou falso.
- Exemplos:
	- **media > 5** (maior que)
	- **media >= 5** (maior ou igual que)
	- **media < 5** (menor que)
	- **media <= 5** (menor ou igual que)
	- **media == 5** (igual a)
	- **media != 5** (diferente de)

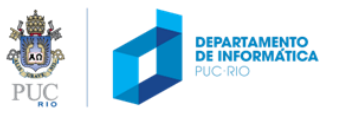

### condicionais: combinando expressões

### **negação (NÃO)**

• resultado é verdadeiro quando valor inicial é falso, e vice-versa

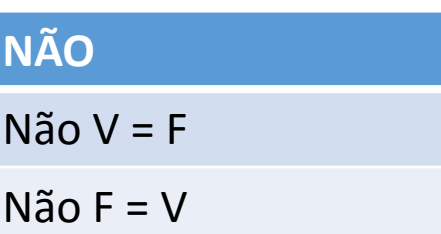

### condicionais: combinando expressões

### **conjunção (E)**

• resultado só é verdadeiro se ambos os valores forem verdadeiros

### **disjunção (ou)**

• resultado só é falso se ambos os valores forem falsos

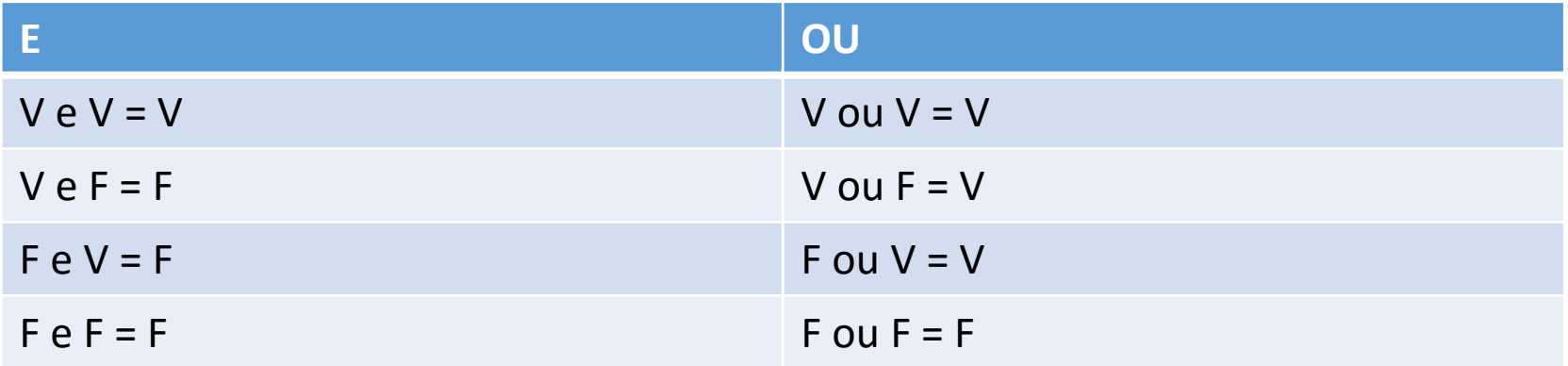

### exemplo

• Escreva o pseudocódigo ou desenhe o fluxograma de um programa que obtém as 3 notas de um aluno, calcula sua média e, caso tenha sido aprovado, escreva na tela "aprovado". O aluno é aprovado se ele teve média maior ou igual a 5 e nenhuma nota menor que 3.

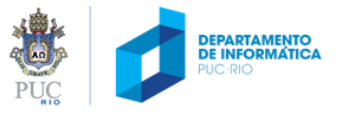

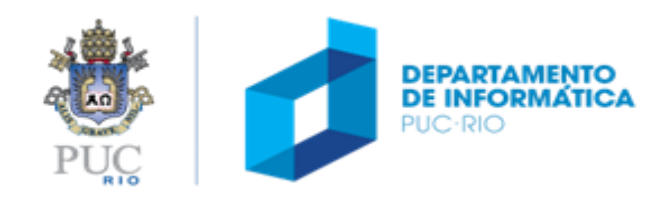

# repetições

## controle de execução: repetições

#### pseudocódigo

fluxograma

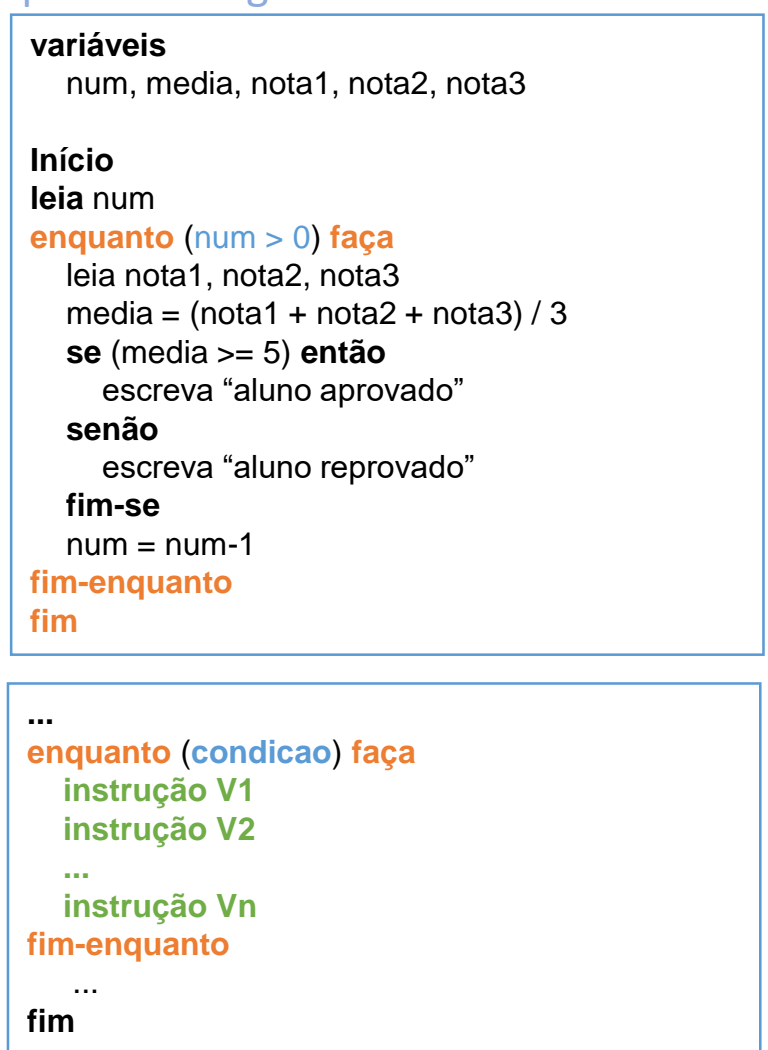

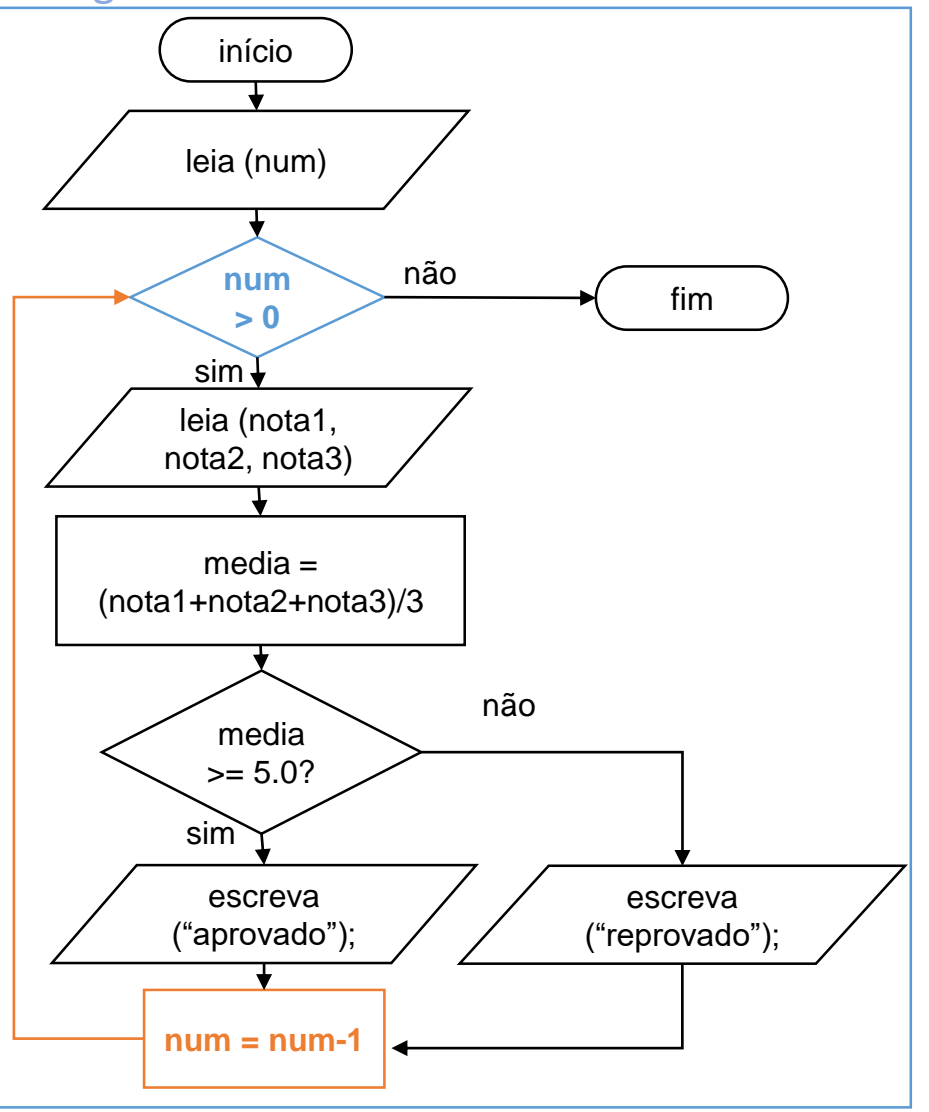

### exercício

• Qual é a saída dos seguintes programas?

```
variáveis
  num
Início
  num = 0
  enquanto (num < 3) faça
    escreva num
    num = num+1fim-enquanto
fim
```

```
variáveis
  num
Início
  num = 0
  enquanto (num < 3) faça
    escreva num
    num = num-1fim-enquanto
fim
```
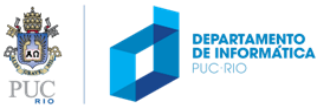

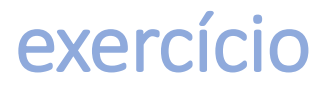

• Escreva o pseudocódigo de um programa que lê o número de alunos de uma turma e, para cada aluno, lê suas três notas, escreve sua média e, no final, escreve a média da turma.

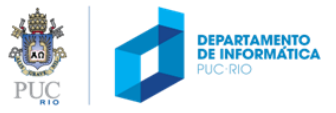

### exercício

• Escreva o pseudocódigo ou desenhe o fluxograma de um programa que lê um número não-negativo e escreve na tela o seu fatorial. Lembrando n! = n x  $(n-1) \times (n-2) \ldots \times 1$ .

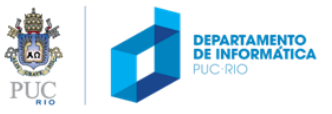

# Perguntas?

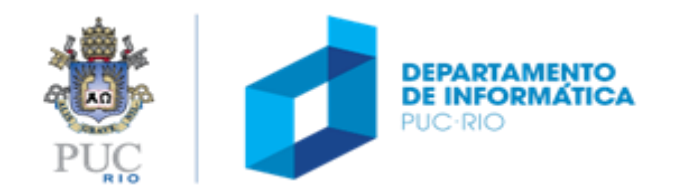